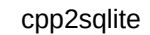

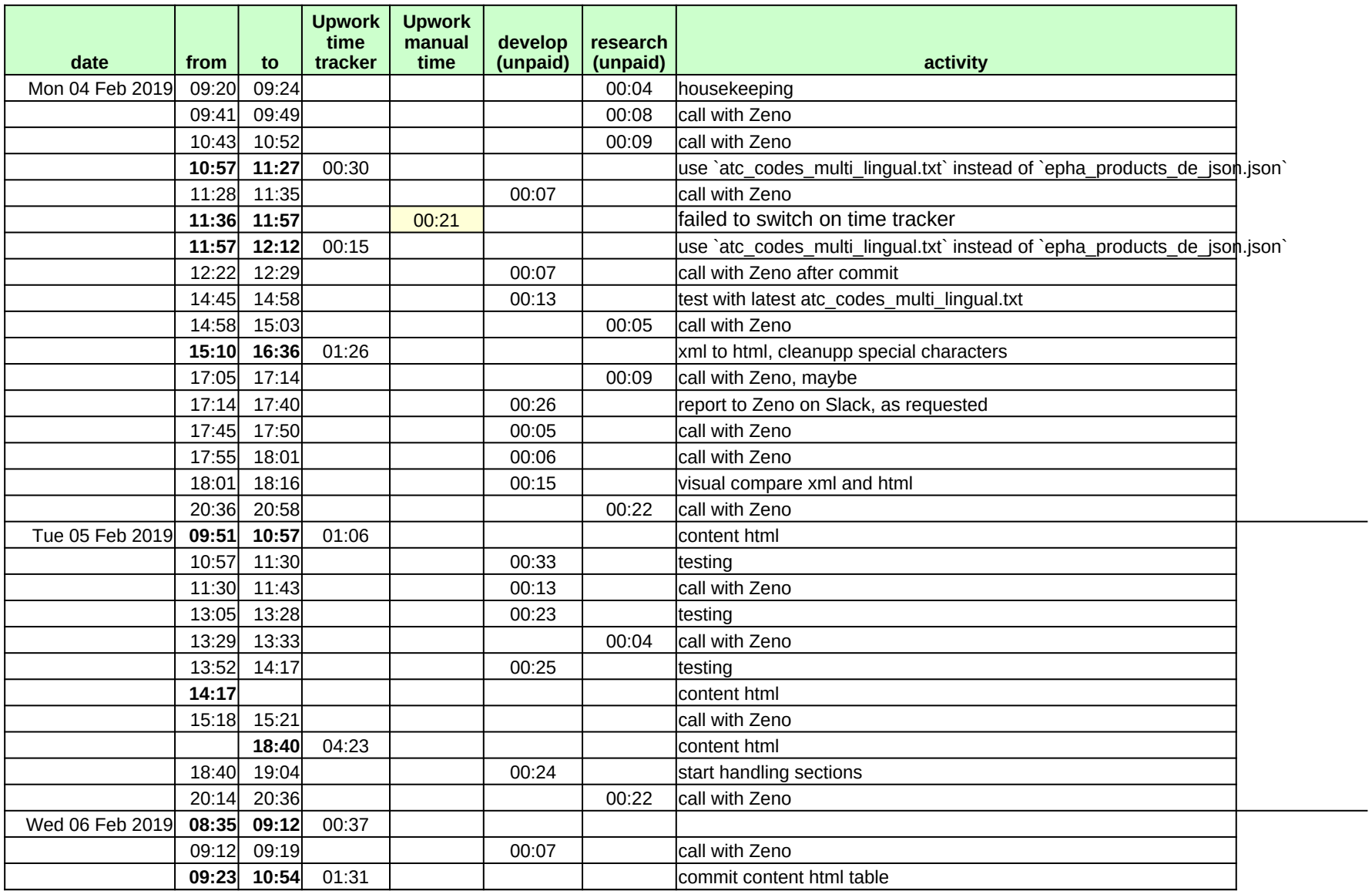

## cpp2sqlite

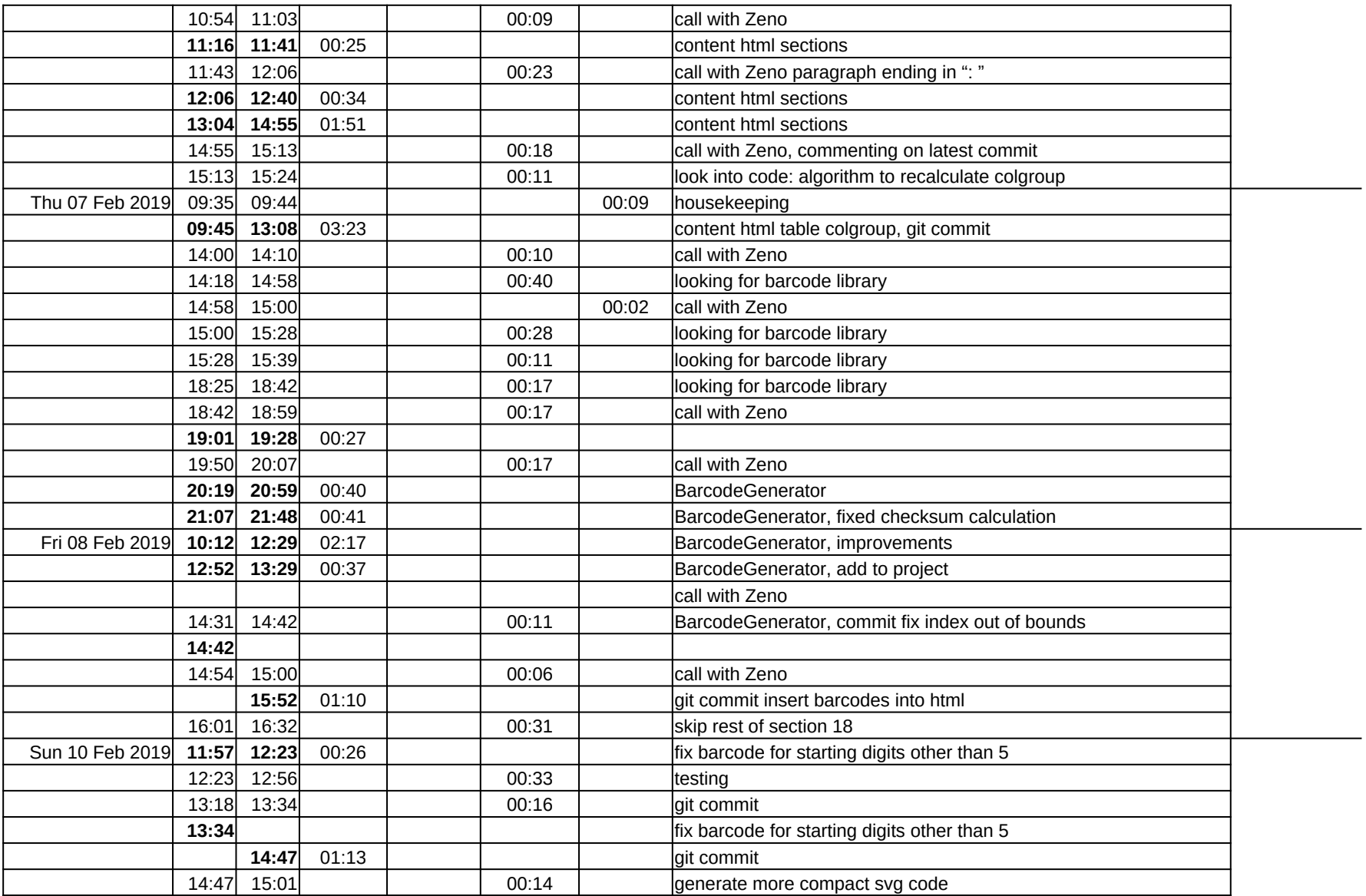

## cpp2sqlite

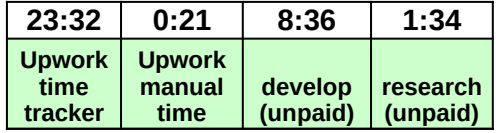